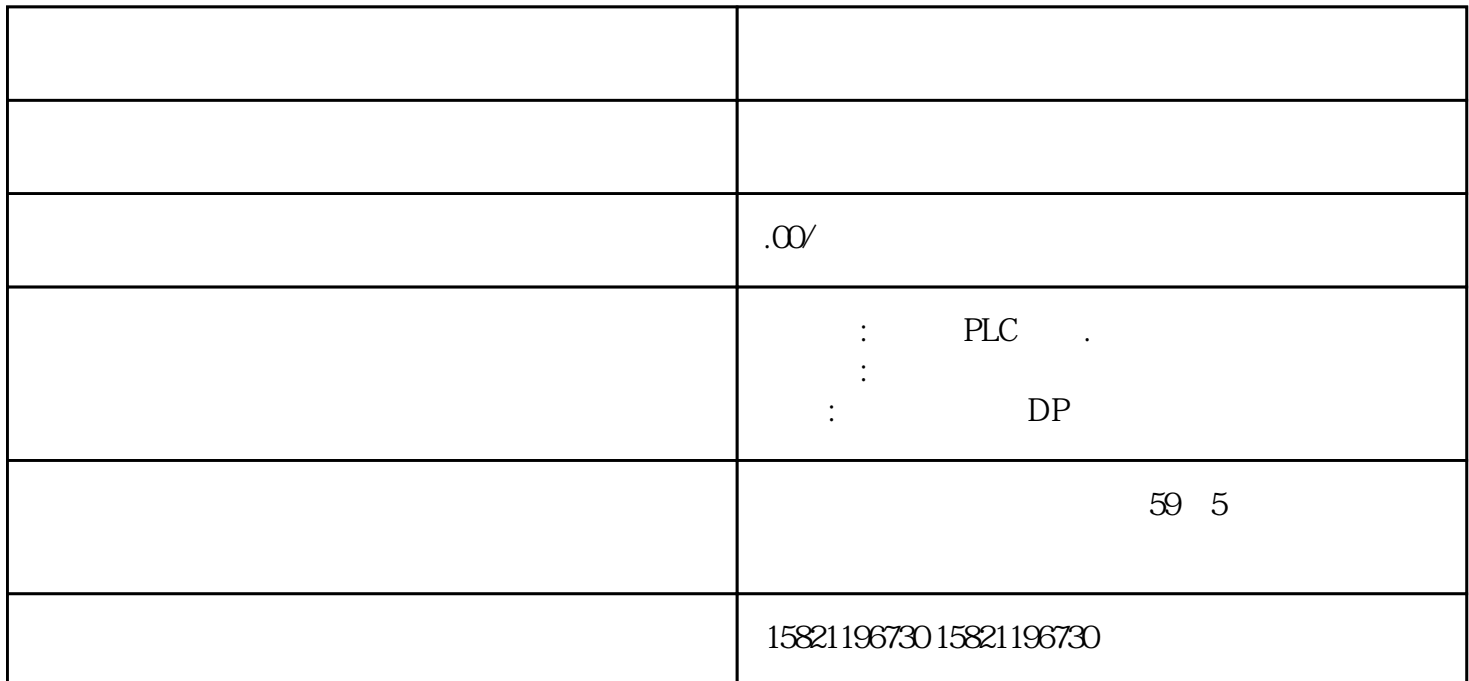

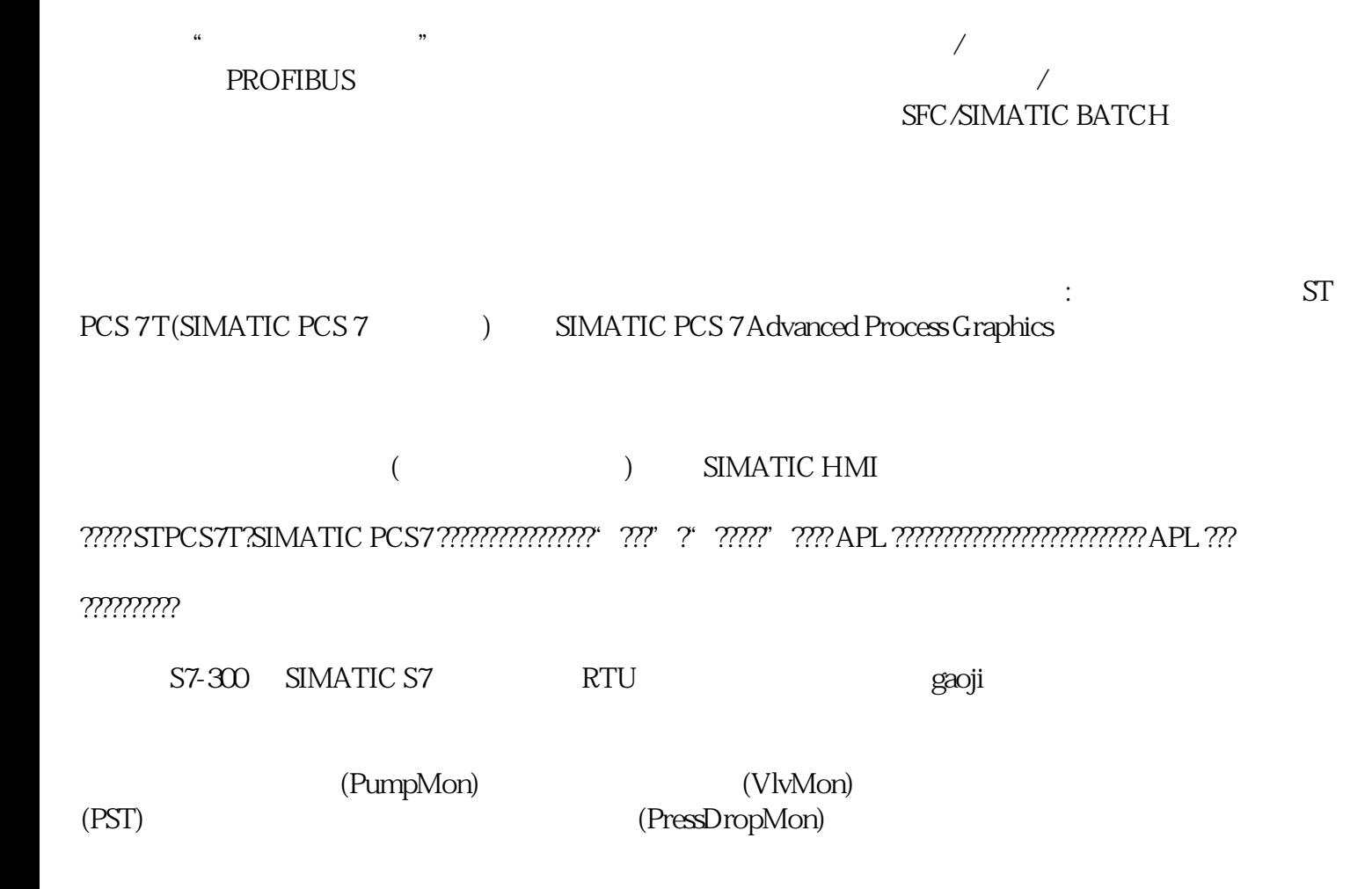

????????????

6ES7518-4AP00-0AB0

6ES7517-3AP00-0AB0

6ES7516-3AN00-0AB0

6ES7515-2AMOO-OABO 6ES7513-1ALOO-OABO

6ES7511-1AK00-0AB0

6ES7512-1DK00-0AB0 6ES7510-1DJ00-0AB0 6ES7507-0RA00-0AB0 6ES7505-0RA00-0AB0 6ES7505-0KA00-0AB0 6ES7532-5HF00-0AB0 6ES7532-5NB00-0AB0

6ES7532-5HD00-0AB0 6ES7531-7NF10-0AB0 6ES7531-7QD00-0AB0

6ES7531-7KF00-0AB0 6ES7534-7QE00-0AB0

6ES7523-1BL00-0AA0 6ES7522-5HF00-0AB0

 $PN/DP.3MB$   $10MB$ ,

6ES7516-3AN01-0AB0

6ES7515-2AM01-0AB0 6ES7513-1AL01-0AB0

6ES7511-1AK01-0AB0

6ES7512-1DK01-0AB0 6ES7510-1DJ01-0AB0

CPU 1518-4 3PN, 1DPCPU 1517-3 PN/DP, 2MB<br>1516-3 PN/DP:1 MB 5MB ; 10 ns; 2PN 1 1DP CPU 1515-2 PN 1516-3 PN/DP:1 MB 5 MB  $;10 \text{ns};$  2PN 1 ,500K, 3M 2PN CPU 1513-1 PN:300 KB 1.5 MB  $;40 \text{ ns}$  2PN CPU 1511-1 PN:150 KB 1 MB  $\beta$ Ons; 2PN CPU 1512SP-1 PN, 200KB 1 MB CPU 1510SP-1 PN, 100KB 750KB PS:60 W AC/DC 120/230 VPS:60 W DC 24/48/60VPS:25 W, DC 24 V

 $AQ 8$  8AQ U/IAQ 2 , 2 AQXU/I , 25mm, AQ<br>4: 4AQ U/IAI 8 8AI U/I AI 4 : XU/I/RTD/ 4: 4AQ, U/IAI 8: 8AI, U/I, AI 4: XU/I/RTD/TC ST,  $25$ mm,

AI 8:模拟输入模块,8AI,U/I/RTD/TC AI4/AQ2:模拟量输入/输出模块4AI,2AO,标准型,25mm,  $DI/DQ$  16X24CDV/16X24VDC/0.5A BA,  $DQ$ 8: 8DQ, 230 V AC/

5A

#### 6ES7522-5FF00-0AB0 6ES7522-1BL00-0AB0

## 6ES7522-1BH00-0AB0

## 6ES7522-1BF00-0AB0

#### 6ES7522-1BL10-0AA0 6ES7522-1BH10-0AA0

# SIMATIC S7CFC V7.1

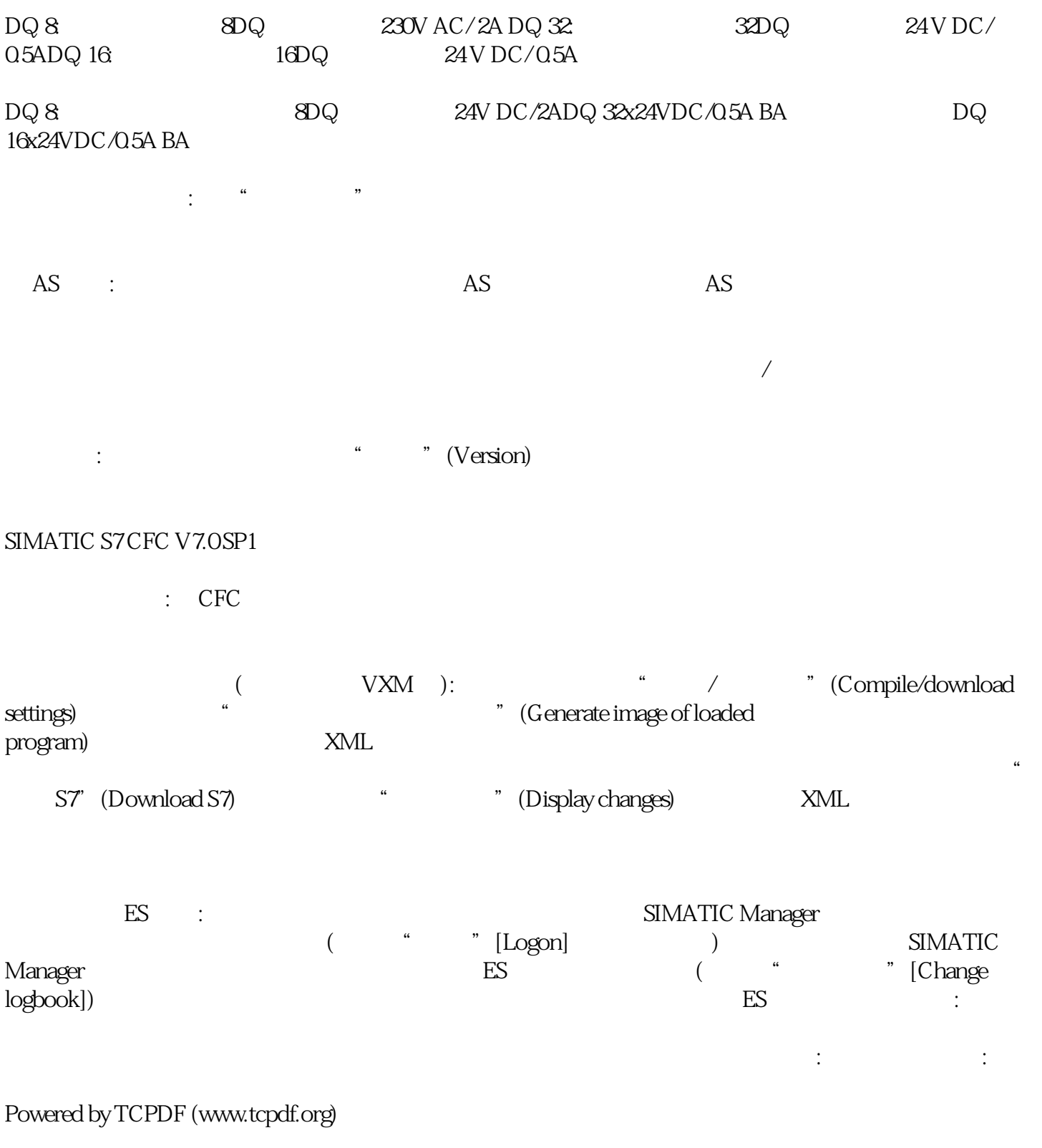

 $\ddot{\text{a}}$  " $\ddot{\text{a}}$ " (Tools)

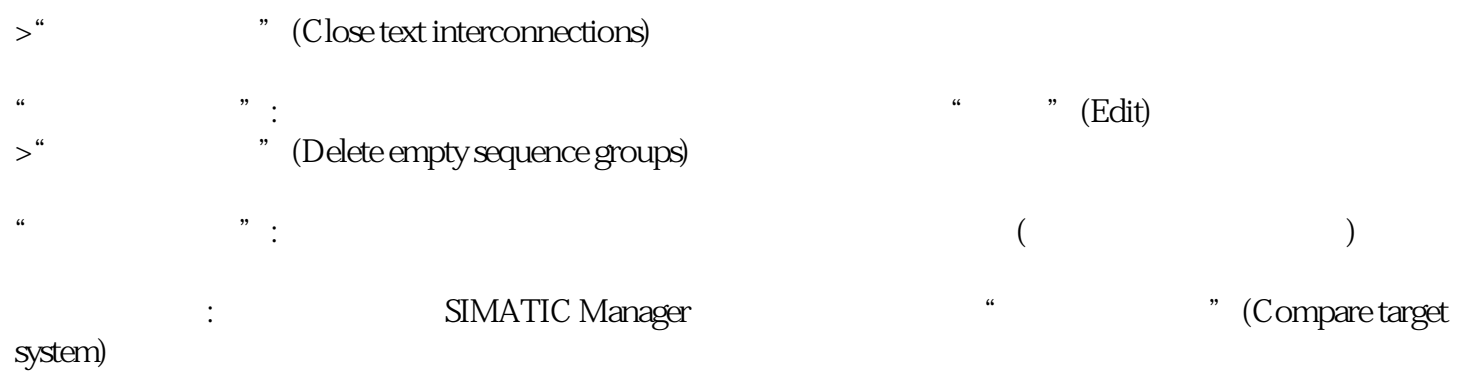

完整下载之前回读:在完整下载之前打开对话框窗口,其中提供了参数回读功能。仅当未针对块类型执

有一个人的标识块: